# KLiC DTP (Adobe) (KLiC Certificate in Desktop Publishing (Adobe))

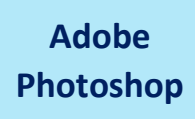

**Skills :** The Working Place, Customizing , Image and Color Modifications, Tools, Using the Brush and Paint, Working with Selections, Scaling, Knowing the Layers , Getting Creative with Types, Masks, Filter Gallery , Playing with Palettes

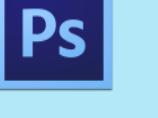

**Outputs**: Book Cover, Book Inner Layout, Magazine Cover, Magazine Inner Layout, Brochure, Flyer, Poster, Visiting Card, Wedding Card, Coupon

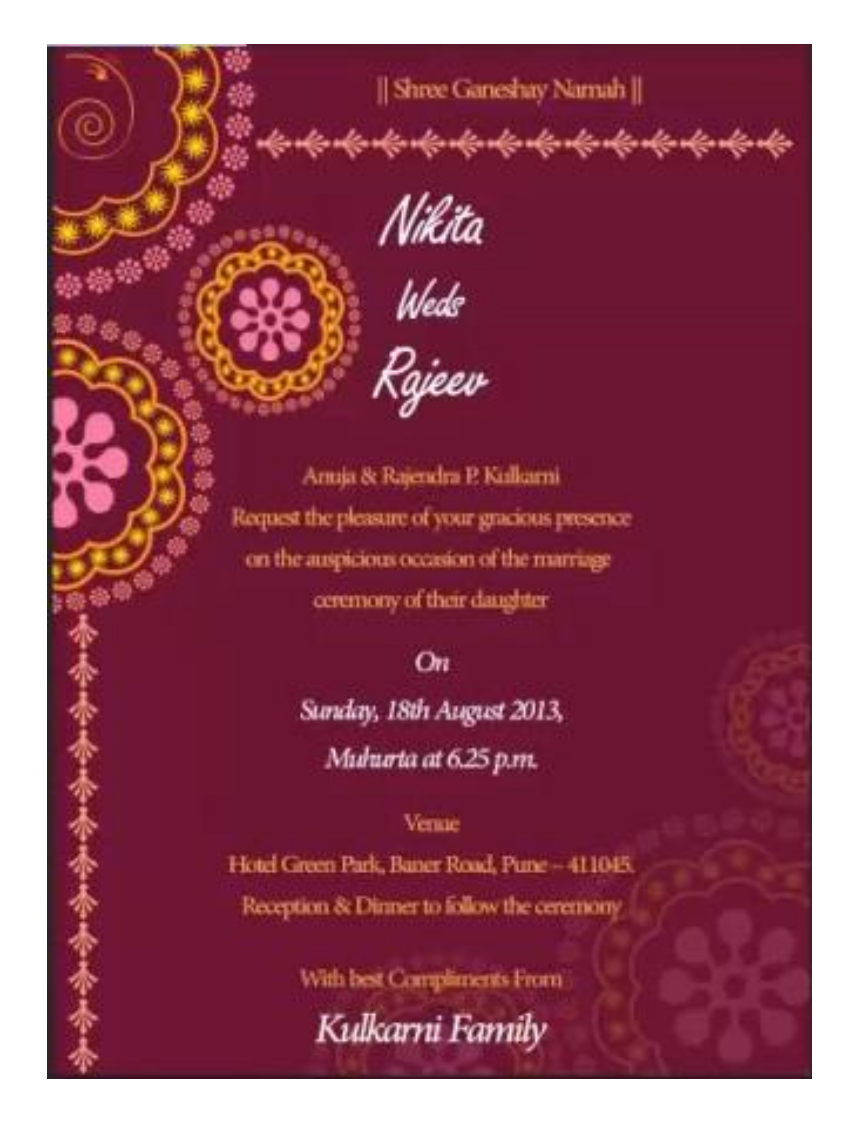

Wedding Card

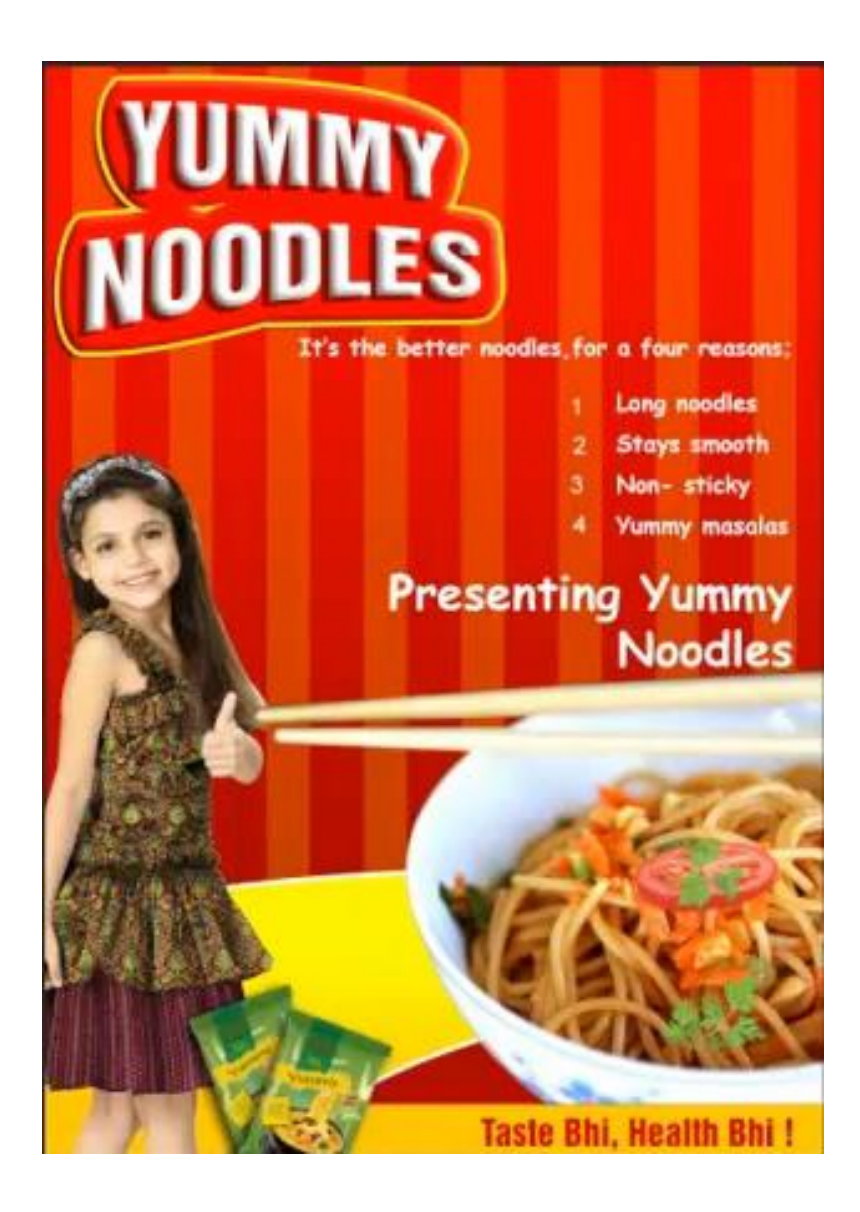

Poster Design

**Adobe Illustrator** **Skills:** Working Place, Customizing, Tools, Layer and layer options, Pen, Pencils and Paths, Using the Brush and Paint, Specialized Tools, Getting Creative with Types, Using the Symbols, Designing Graphics, Effects and Filters, Playing with Palettes

**Outputs**: Gift Voucher, Recipe Book, News Paper Article, News Paper Advertisement, Preschool and primary Work book

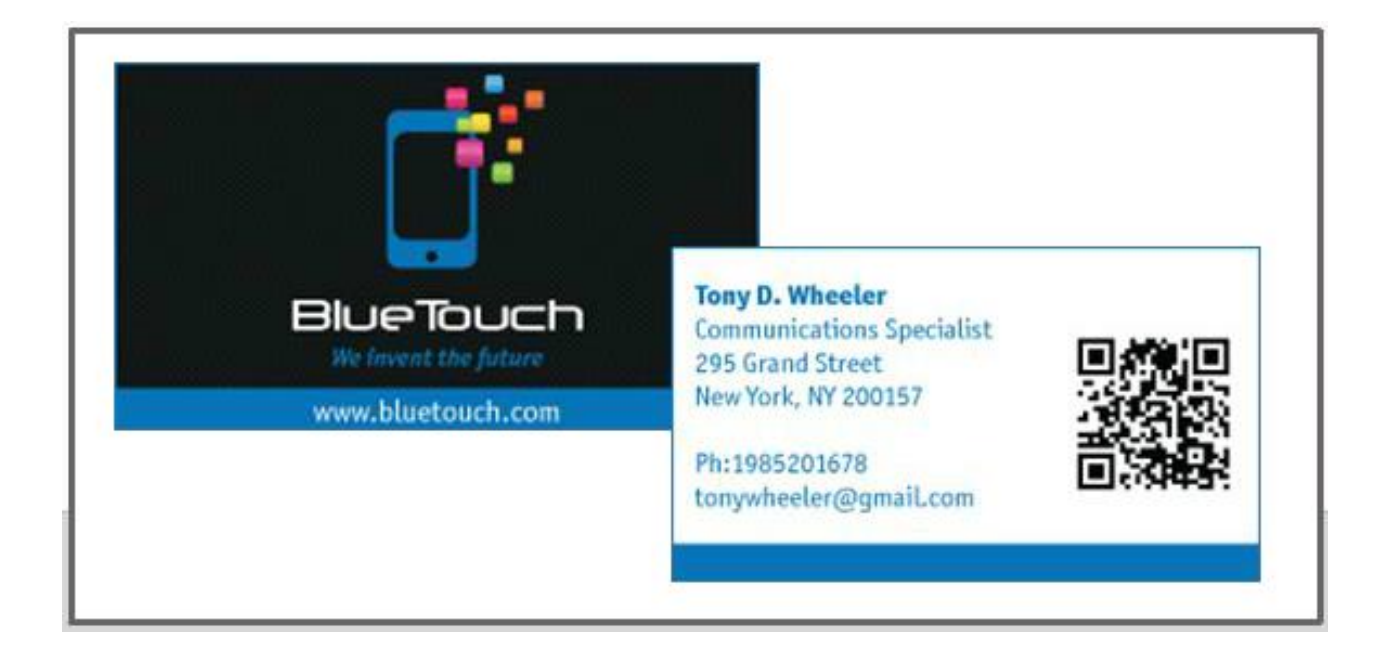

Business Card

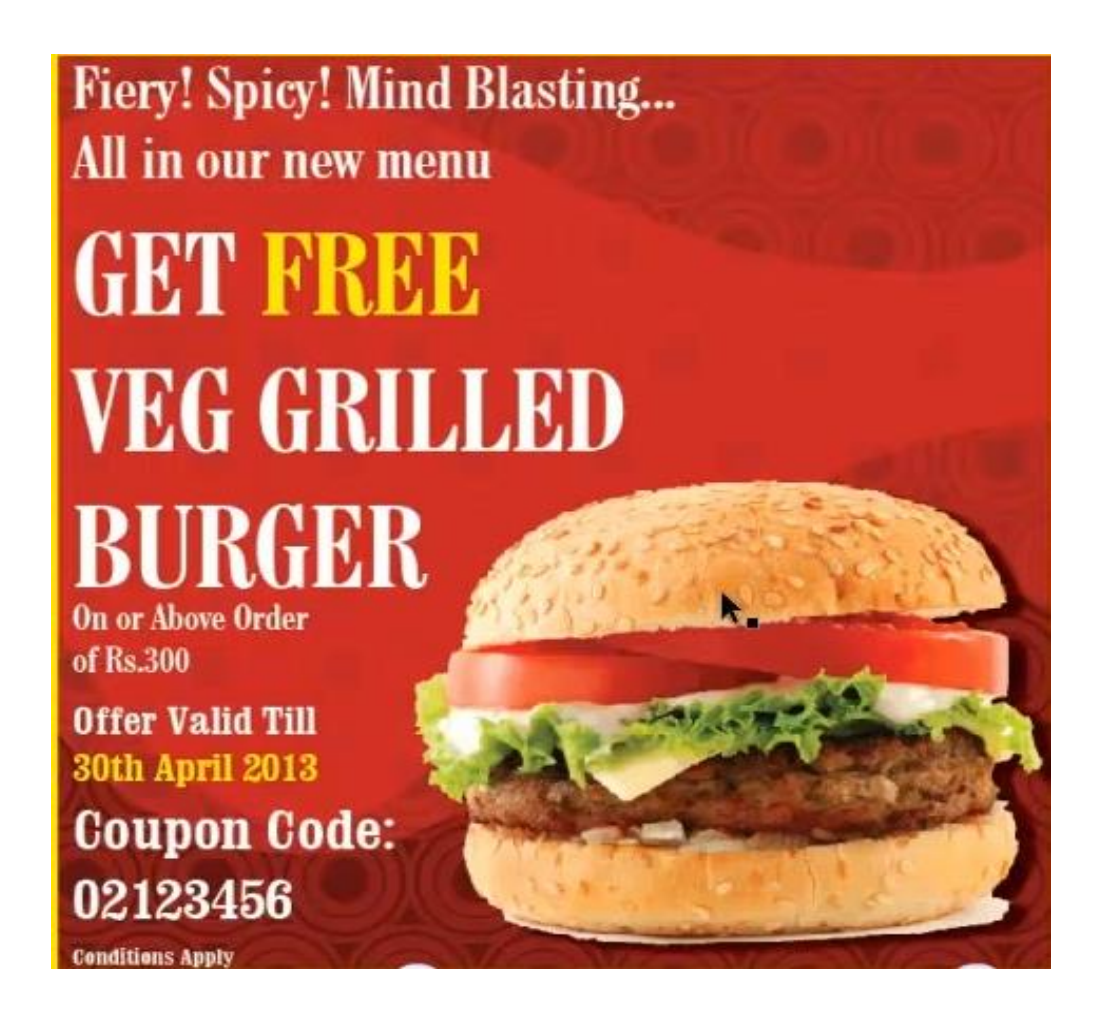

Coupon

# **Adobe InDesign**

**Skills:** Creating and Viewing a Document, Managing Pages and Books, Managing Text , Formatting , Working with Objects, Working with Points and Paths, Case Study- Book Cover, Applying and Managing Colors, Working with Tables, Working with Styles, Printing and Outputting a Document, Setting Preferences

**Outputs**: Story books, Wall Calendar, Newsletter, Maps, Menu Card, Magazine Cover Page

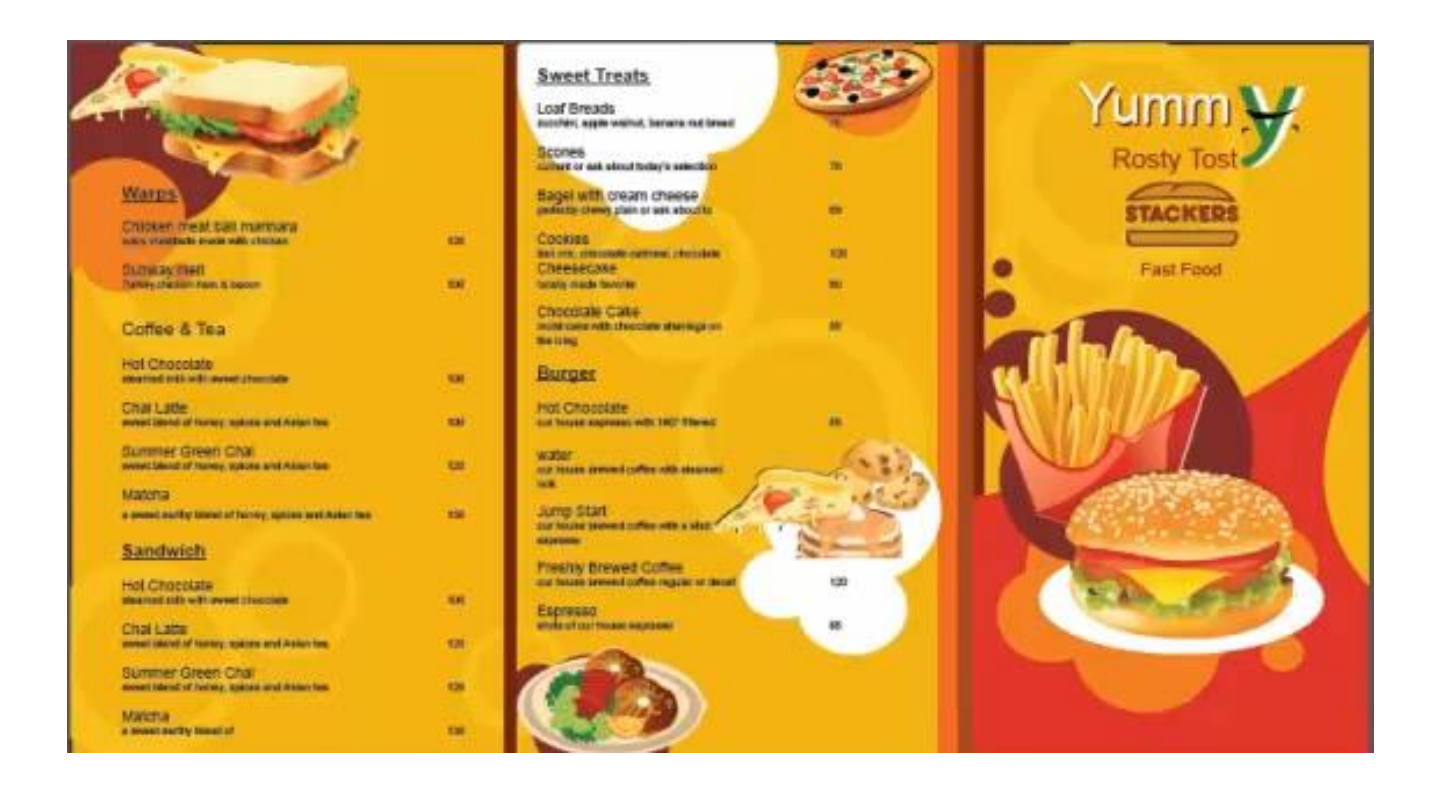

Menu Card

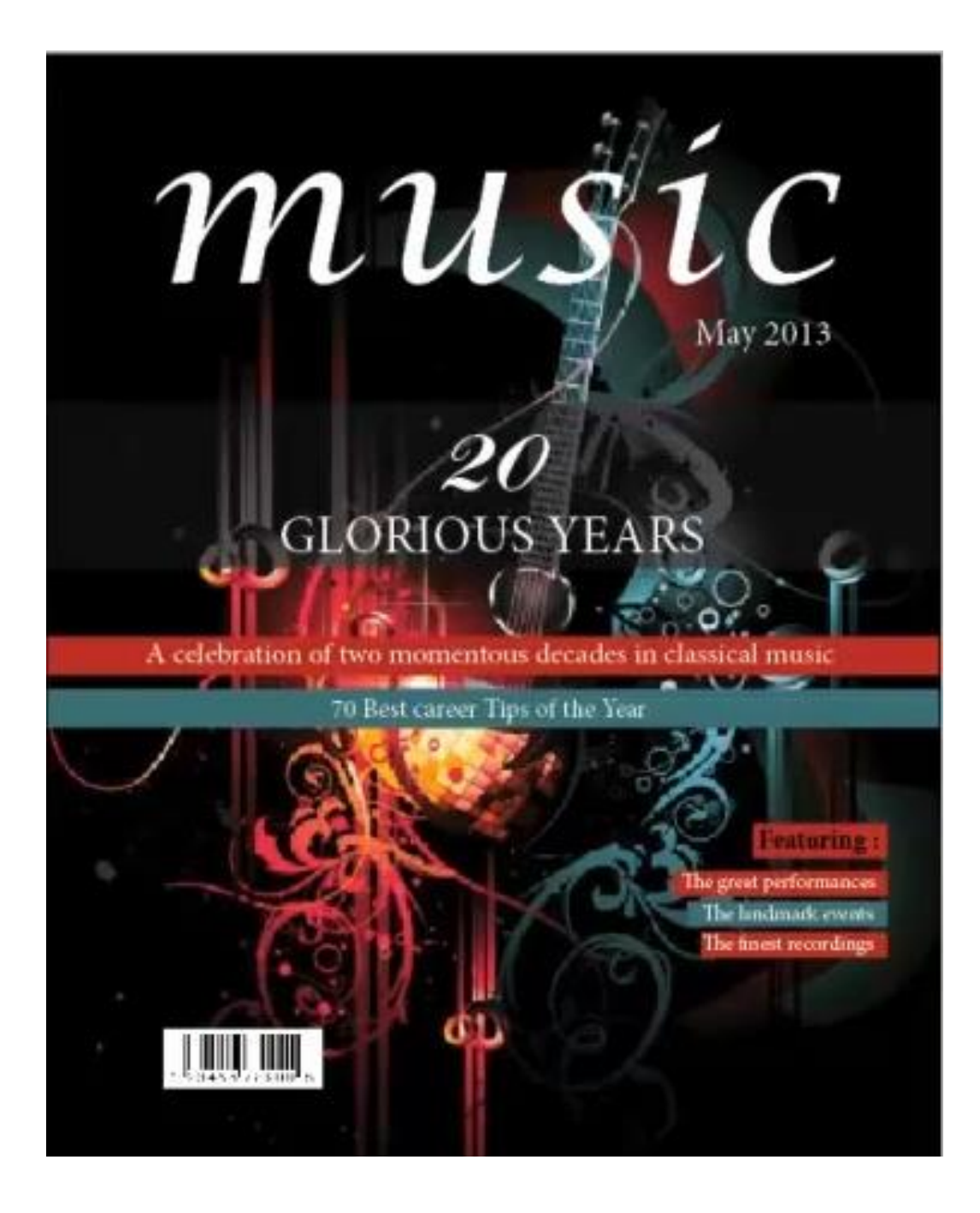

Magazine Cover Page

## **Detailed Syllabus:**

## **Adobe Photoshop**

- **•** Basics of Photoshop
- The Working Place
- Customizing
- Image and Color Modifications
- Tools
- Using the Brush and Paint
- Working with Selections
- Scaling
- Knowing the Layers
- **•** Getting Creative with Types
- Masks
- **•** Filter Gallery
- Playing with Palettes
- Practice

### **Adobe Illustrator**

- Basics of Illustrator
- Introduction
- The Working Place
- Customizing
- Tools
- Practice Exercise
- Layer and layer options
- Pen, Pencils and Paths
- Using the Brush and Paint
- Specialized Tools
- **•** Getting Creative with Types
- Using the Symbols
- **•** Designing Graphics
- **•** Effects and Filters
- Playing with Palettes
- Exporting

### **Adobe InDesign**

- **•** Getting Started
- Creating and Viewing a Document
- Managing Pages and Books
- Managing Text
- Formatting Text
- Placing and Working with Graphics
- Working with Objects
- Managing and Transforming Objects
- Working with Points and Paths
- Applying and Managing Colors
- Working with Tables
- Working with Styles
- Finalizing Document
- Exporting Document
- Printing and Outputting a Document
- Setting Preferences